# Chapter 11 Conditional Statements

So far we have written code that is executed sequentially, i.e., statements are executed in the order in which they are written. However there are times when we need to alter a program's flow of execution so that certain statements are only executed when a condition is met. To accomplish this we use *conditional statements*. For example, a conditional statement can be used to check whether a student's score on an exam is above a given value. If it is, perhaps a particular message is printed; if not, a different message is printed. As a second example, assume some operation must be performed on lines read from a file, but lines that start with a certain character should be ignored (perhaps this character indicates the line is a comment). In this case we use a conditional statement to check the first character of the line and have the program act appropriately.

The simplest form of a conditional statement is an  $if$  statement. As you will see, in an  $if$ statement a *test expression* is checked to see if it is "true." If it is, the body of the if statement is executed. Conversely, if the test expression is "false," the body of the  $\pm$  f statement is not executed.

In this chapter we define what we mean by true and false in the context of conditional statements. We also explore many other programming elements related to conditional statements, including Boolean variables, comparison operators, logical operators, and while-loops.

## <span id="page-0-0"></span>11.1 **if** Statements, Boolean Variables, and **bool()**

George Boole was an English mathematician and logician who lived in the 1800's and formalized much of the math underlying digital computers. A *Boolean expression* is an expression in which the terms have one of only two states which we conveniently think of as true or false. Furthermore, a Boolean expression evaluates to only one of two states: true or false. Although you probably aren't acquainted with all the rigors of Boolean expressions, you are already quite familiar with them at some level because you frequently encounter them in your day-to-day life.

As an example of a Boolean expression, assume you are considering whether or not to go to a Saturday matinee. You might boil your decision down to the weather (you rather be outside when the weather is nice) *and* the movie's rating at **[rottentomatoes.com](http://www.rottentomatoes.com)** (perhaps you only go to movies that have a rating over 80 percent). We can think of your decision as being governed by a Boolean expression. The terms in the expression are "nice weather" and "rating over 80 percent" (again, in a Boolean expression these terms are either true or false). Ultimately you will see a

From the file: conditionals.tex

movie if the following Boolean expression evaluates to true and you will not see it if it evaluates to false: *NOT* nice weather *AND* rating over 80 percent. We will return to expressions involving operators such as *NOT* and *AND* in Sec. [11.4.](#page-17-0) First, however, we want to consider how the outcome of such expressions can control the flow of a program and consider what "true" and "false" are in terms of a Python program.

In honor of George Boole's rigorous study of logical expressions, i.e., expressions in which terms can only be true or false, in many computer languages, including Python, there is a *Boolean data type*. In Python this type is identified as bool and there are two bool literals: True and False. [1](#page-1-0)

We will return to Boolean variables shortly, but let us first consider  $\pm$  f statements. The template for an  $if$  statement is shown in Listing [11.1.](#page-1-1) The statement consists of a header, shown in line 1, and a body that can contain any number of statements. The statements that constitute the body must be indented to the same level (similar to the bodies of for-loops and function definitions). Within the header is a test expression. If the test expression evaluates to True, the body is executed. Conversely, if the test expression evaluates to False, the body is not executed and program execution continues with the statement following the body.

<span id="page-1-1"></span>Listing 11.1 Template for an  $if$  statement.

```
1 if <test_expression>:
2 <br/>body>
```
The test expression in an if statement always evaluates to an object that is considered either True or False. There is, for instance, no possibility of something being considered "partially true." It might seem that this places rather tight restrictions on what can serve as a valid test expression. However, this is not the case. In fact, we can use any expression as the test expression! But, let's hold this thought and return to Boolean variables.

Listing [11.2](#page-1-2) demonstrates the behavior of if statements. The if statement in lines 1 and 2 has a test expression that is simply the literal True. Since this expression simply evaluates to True, the body of the if statement is executed, resulting in the output shown in line 4. On the other hand, the  $\pm$  f statement in lines 5 and 6 has a test expression consisting of the literal False. Since this evaluates to False, the body of the if statement, i.e., line 6 is not executed. Thus, in the interactive environment we simply get the interactive prompt back. The discussion of the code continues following the listing.

<span id="page-1-2"></span>Listing 11.2 Demonstration of if statements using Boolean literals (True and False) and a Boolean variable.

```
1 >>> if True:
2 ... print("It's true!")
3 ...
```
<span id="page-1-0"></span><sup>1</sup>Contrast this to, say, ints or strs where there are effectively an infinite number of possible literals! The number of digits in an integer literal or the number of characters in a string literal are only limited by the computer's memory and our patience.

```
4 It's true!
5 >>> if False:
6 ... print("It's true!")
7 ...
8 >>> bt = True
9 >>> type(bt)
_{10} <class 'bool'>
11 >>> if bt:
12 ... print("bt is a true variable. Or should I say True?")
13 ...
14 bt is a true variable. Or should I say True?
```
In line 8 the variable bt is set equal to  $True$ . The type () function is used in line 9 to show that bt has a type of bool. The if statement in lines 11 and 12 and the subsequent output in line 14 demonstrate that a variable can be used as the test expression.

if statements that employ only literals, such as those in Listing [11.2,](#page-1-2) are of no practical use: if we already know a test expression is True, we simply write the code in the body (i.e., discard the header). On the other hand, if the test expression is known to be False, we can do away with the if statement all together. There are several ways to obtain practical and meaningful test expressions. In the following section we discuss *comparison operators* and the important role they play in many conditional statements. Before doing this, however, we want to consider a simpler and remarkably powerful way to obtain meaningful test expressions.

Python is able to map every object to either True or False. Since the result of any expression is an object, this means that Python is able to use *any* expression as the test expression in an if statement header!

Python considers the following to be equivalent to False: the numeric value zero (whether integer, float, or complex), empty objects (such as empty strings, lists, or tuples), None, and False. Everything else is considered to be equivalent to True. If you are ever unsure whether a particular object (or expression) is considered True or False, you can use the bool() function to obtain the Boolean representation of this object (or the Boolean representation of whatever object the expression evaluates to). The mapping of objects to Boolean values is illustrated in Listing [11.3.](#page-2-0)

<span id="page-2-0"></span>Listing 11.3 Demonstration that all objects can be treated as Boolean values and hence any expression can be used as the "test expression" in an if statement's header.

```
1 >>> x = 0; y = 0.0; z = 0 + 0j
2 >>> bool(x), bool(y), bool(z)
3 (False, False, False)
4 >>> x = -1; y = 1.e-10; z = 0 + 1j
5 >>> bool(x), bool(y), bool(z)
6 (True, True, True)
7 \rightarrow \rightarrow \times \cdot = []; \cdot \cdot = [0]; \cdot \cdot = \cdot \cdot \cdot8 >>> bool(x), bool(y), bool(z)
9 (False, True, True)
10 >>> if 1 + 1:
```

```
11 ... print("Test expression considered True.")
12 ...
13 Test expression considered True.
14 >>> if 6 * 3 - 18:
15 ... print("Test expression considered True.")
16 ...
17 >>> s = ""
18 >>> if s:
19 ... print("Nothing to say.")
20 ...
21 >>>
```
In line 1, identifiers are assigned the integer,  $f$ loat, and complex representations of zero. In line 2 bool() is used to determine the Boolean equivalents of these values. All are considered False as reported in line 3. In line 4 these same identifiers are set to non-zero values. Lines 5 and 6 show that the variables are now all considered to be  $True$ . In line 7 the variables x, y, and z are assigned an empty list, a list containing the integer 0, and a string containing the character  $'0'$ , respectively. In this case, as shown in lines 8 and 9, x is considered False while y and z are considered True.

The if statement headers in lines 10, 14, and 18 serve to demonstrate that *any* expression can be used as the "test expression." In line 10 the test expression evaluates to 2 which is considered True (because it is non-zero) and hence the body of the statement is executed. In line 14, 6  $\star$ 3 - 18 evaluates to 0 which is considered False and hence the body in line 15 is not executed (note that the string argument of the print() function in line 15 does *not* reflect the actual state of the test expression: were the test expression True, this string would have been printed). In line 18 the test expression consists simply of the variable s. Since s was initialized to the empty string in line 17, this is considered False and the body is not executed.

To further illustrate what is  $True$  and what is  $False$ , the code in Listing [11.4](#page-3-0) creates a list of objects and then sifts through this list to identify the objects considered to be True. A list of objects is created in line 1 and assigned to the variable items while in line 2 the variable truth is assigned the empty list. The for-loop starting in line 3 cycles through each item of items. The  $if$  statement in lines 4 and 5 appends an item to the  $truth$  list if the item is considered  $True$ (nothing is done with items considered False). Lines 7 and 8 show the objects that are considered True. (Items in items that do not subsequently appear in truth are considered False.)

<span id="page-3-0"></span>Listing 11.4 Further demonstration of the distinction between objects considered  $True$  and  $False$ .

```
1 >>> items = [0, 1, 7 / 2, None, False, "hi", (), 7.3, (0, 0)]
2 >>> truth = []
3 >>> for item in items:
4 ... if item:
5 ... truth.append(item)
6 ...
7 >>> truth
  [1, 3.5, 'hi', 7.3, (0, 0)]
```
#### 11.1. **IF** STATEMENTS, BOOLEAN VARIABLES, AND **BOOL()** 259

Now let us consider two examples that exploit the fact that all expressions in Python evaluate to a value that is considered either to be True or False. These two examples are somewhat challenging: until you become comfortable with what is and isn't considered to be True, the following code may seem slightly mysterious. This code actually can be written in a more readable way using the comparison operators described in the next section. Nevertheless, it is worth taking the time to understand it because doing so will put you well on your way to understanding logical constructs in Python.

Assume we are asked to write a function called remove repeats () that takes a list of numbers as its only argument. The function returns a new list that is a copy of the original list but with any consecutive repeats removed. We are told the original list will always have at least one element. As examples of the function's behavior, when it is passed  $\begin{bmatrix} 1 \\ 2 \\ 2 \end{bmatrix}$ ,  $\begin{bmatrix} 2 \\ 3 \\ 2 \end{bmatrix}$ , it returns  $[1, 2, 3]$ , i.e., the second 2 is removed. However, when the function is passed  $[1, 2]$ 2, 3, 2], it returns  $[1, 2, 3, 2]$ , i.e., although 2 appears twice in this list, it does not appear consecutively.

How do we implement this function? We know we must cycle over the elements of the original list; thus we will need to use a for-loop. But, do we need to cycle over all the elements? After some thought, we realize the first element in the list has no preceding value, so there is nothing to check regarding it (as the first element, it can't be a repeat!). Thus the for-loop can start with the second element. Because we are building a new list, we need an accumulator into which we append the non-repeated elements. Rather than initializing this accumulator to an empty list, we can initialize it to contain the first value from the original  $list$ . But, which other elements should be appended to the accumulator? If an element is not the same as the preceding one, then it should be appended. This indicates we need an  $\exists f$  statement. The "trick," it seems, is to come up with the appropriate test expression for the if statement. Listing [11.5,](#page-4-0) which is discussed below, provides the code to implement this function. (Before looking at this, you may want to try to implement your own solution!)

<span id="page-4-0"></span>Listing 11.5 A function that returns a new list that is a copy of the list the function is passed but consecutively repeated numeric values are removed.

```
1 >>> def remove_repeats(xlist):
2 ... clean = [xlist[0]]
3 ... for i in range(1, len(xlist)):
4 ... if xlist[i] - xlist[i - 1]:
5 ... clean.append(xlist[i])
6 ... return clean
7 ...
8 >>> remove_repeats([1, 2, 2, 3])
9 [1, 2, 3]
10 >>> remove_repeats([1, 2, 3, 2])
11 [1, 2, 3, 2]
12 >>> ylist = [2, 7, 7, 7, 8, 7, 7, 9, 1.2, 1.2]
13 >>> remove_repeats(ylist)
14 \mid [2, 7, 8, 7, 9, 1.2]
```
The function is defined in lines 1 through 6. The header uses the identifier  $xlist$  for the sole formal parameter. In line 2 the accumulator clean is created with a single element corresponding to the first element of  $xlist$ . The loop variable i in the header of the for-loop in line 3 takes on values ranging from 1 to the last valid index for xlist. Thus, thinking in terms of indices, for the iterations of the loop, i takes on the index of the second element of  $xlist$ , then the third element, and so on, until reaching the end of  $xlist.$  Now, consider the if statement in lines 4 and 5. The test expression is simply the difference of  $xlist[i]$  and  $xlist[i - 1]$ , i.e., the preceding element is subtracted from the "current" element. This difference will be zero when the two elements are equal. Because zero is considered to be False, the body of the if statement will not be executed if the two values are equal! Lines 8 through 14 show the function works properly.

As another challenging problem, assume we must write a function called find averages () that takes a single argument which is a list. Each element of this list is itself a list. The inner lists consist of zero or more numerical values, i.e., the number of elements in each of the inner lists is not known in advance. The function find averages () must calculate and print the average of each inner list that has at least one element. If an inner list has no elements, it is simply ignored. The code to accomplish this is shown in Listing [11.6.](#page-5-0) The code is discussed following the listing.

<span id="page-5-0"></span>Listing 11.6 A function to calculate the average of non-empty lists that are contained within an outer list.

```
1 >>> def find_averages(xlist):
2 ... for inner in xlist:
3 ... if inner:
4 \mid \ldots total = 0
5 ... for num in inner:
6 ... total = total + num
7 ... print(total / len(inner))
8 ...
9 >>> zlist = [[20, 15, 40], [], [5, 8, 10, 15, 100], [3.14]]
10 >>> find_averages(zlist)
11 \ 25.012 \mid 27.613 3.14
```
The find averages () function is defined in lines 1 through 7. The for-loop starting in line 2 cycles through each element of the list the function is passed. These elements are themselves lists. Recall that an empty list is considered to be False. Thus, only a nonempty list will make it into the body of the if statement in lines 3 through 7. Empty lists are effectively ignored. The code in lines 4 through 7 calculates and prints the average. An integer accumulator is initialized to zero in line 4. The for-loop in lines 5 and 6 adds all the values to the accumulator. Finally, the print () statement in line 7 displays the average. The remaining lines of the listing demonstrate the function works properly.

Let's introduce another built-in function and consider an alternate implementation  $find_{\text{average}}()$ . The built-in function sum() returns the sum of an iterable consisting of numeric values. This is

demonstrated in Listing [11.7](#page-6-0) where, in line 1, sum () is passed the  $list$  consisting of the integers 1, 2, and 3. The subsequent output, on line 2, is the sum of these values. In line 3, the identifier ylist is assigned a list of five numbers. This list is passed to the sum() function in line 4 and the output on line 5 is the sum of these values. Using the sum () function the average of a list can be obtained with a single expression and this fact is used in line 9 of Listing [11.7](#page-6-0) to simplify the implementation of the find averages() function. The remainder of Listing [11.7](#page-6-0) shows that this new implementation of find averages() yields the same results as the implementation in [11.6.](#page-5-0)

<span id="page-6-0"></span>Listing 11.7 Another function to calculate the average of non-empty lists that are contained within an outer list. This function is similar to the one presented in Listing [11.6,](#page-5-0) but this function uses the built-in sum() function.

```
1 >>> sum([1, 2, 3])
2 \mid 63 >>> ylist = [7.3, 8.4, 9.5, 100, 1000]
4 >>> sum(ylist)
5 \mid 1125.26 >>> def find_averages(xlist):
7 ... for inner in xlist:
8 ... if inner:
9 ... print(sum(inner) / len(inner))
10 ...
11 >>> zlist = [[20, 15, 40], [], [5, 8, 10, 15, 100], [3.14]]
12 >>> find_averages(zlist)
13 \mid 25.014 27.6
15 \mid 3.14
```
The code in Listing [11.5](#page-4-0) uses the fact that zero is considered to be False to affect the flow of execution. Alternatively, we can think of the code in Listing [11.5](#page-4-0) as exploiting the fact that only non-zero values are considered to be True. The code in Listings [11.6](#page-5-0) and [11.7](#page-6-0) uses the fact that an empty list is considered to be False to affect the flow of exectution. An alternate way of thinking about this code is that only non-empty lists are considered to be True.

## 11.2 Comparison Operators

The fact that Python is able to treat every object (and hence every expression) as either True or False provides a convenient way to construct parts of many programs. However, we are often interested in making a decision based on a comparison. For example, when it comes to determining whether the weather is "nice" we may want to base our decision on the temperature and wind speed, for example, is the temperature greater than 60 but less than 80 and is the wind speed less than 15 mph? In order to accomplish such comparisons we use *comparison operators*. [2](#page-6-1)

<span id="page-6-1"></span><sup>&</sup>lt;sup>2</sup>In other languages these are often called relational operators.

Like algebraic operators, comparison operators take two operands. You are already familiar with many of the symbols used for comparison operators. For example, the greater-than sign,  $>$ , is used to ask the question: Is the operand on the left greater than the operand on the right? If so, the expression evaluates to True. If not, the expression evaluates to False. In your math classes the greater than sign was typically used to *establish* a relationship. For example, in a math class  $x > 5$ often establishes that the value of x must be greater than 5. However, in Python,  $x > 5$  does not establish that the variable  $x$  is greater than 5. Instead, this expression evaluates whether or not  $x$ is greater than 5.

The code in Listing [11.8](#page-7-0) illustrates the use of the greater-than comparison operator. In line 1 we ask if 5 is greater than 7. The False in line 2 says this is not so. The simultaneous assignment in line 3 sets x and y to  $45$  and  $-3.0$ , respectively. The comparison in line 4 evaluates to True because  $x$  is greater than  $y$ . The statement in line 6 assigns to the identifier result the result of the comparison on the right side of the assignment operator. The expression on the right side produces the Boolean answer to the question: Is x greater than the value of  $\gamma$  plus 50? Note that all arithmetic operators have higher precedence than the comparison operators, and all comparison operators have equal precedence. Because  $\gamma$  plus 50 is 47, which is greater than the value of  $\alpha$ , the right side of 6 evaluates to False. Indeed, we see, in line 8, that result has been assigned False. The discussion continues following the listing.

<span id="page-7-0"></span>Listing 11.8 Demonstration of the greater-than comparison operator.

```
1 >>> 5 > 7 # Is 5 greater than 7?
2 False
3 >> x, y = 45, -3.04 >>> x > y # Is 45 greater than -3.0?
5 True
6 >>> result = x > y + 50 # Is 45 greater than -3.0 + 50?
7 >>> result
8 False
9 >>> if 1 + 1 > 1:
10 ... print("I think this should print.")
11 ...
12 I think this should print.
13 >>> "hello" > "Bye" # Comparison of strings.
14 True
15 >>> "AAB" > "AAC"
16 False
```
The header of the if statement in line 9 shows that comparison operators can be used as part of the test expression. Here we are evaluating the question: Is one plus one greater than one? Because this evaluates to  $True$ , the body of the  $if$  statement is executed which produces the output shown in line 12.

Python can compare more than just numbers. We can, for example, compare strings. When comparing strings, the comparison is based on ASCII values. Since letters in ASCII are in alphabetic order, comparing ASCII values is effectively the same as comparing alphabetic ordering.

For strings comparison, the comparison starts with the first characters and continues until there is a mismatch in the characters or until reaching the end of the shorter string. Keep in mind that uppercase letters come before lowercase letters. So, for example,  $' a'$  is greater than  $' Z'$  while  $'z'$  is greater than 'A' (in fact, 'z' is greater than every letter other than itself!). As lines 13 through 16 of Listing [11.8](#page-7-0) show, hello is greater than Bye but AAB is not greater than AAC. If one wants to ensure case is ignored in a comparison, the string methods upper() or  $lower()$ can be used to create strings that have all the letters in a single case.

Listing [11.9](#page-8-0) lists most of the comparison operators. (Two comparison operators are omitted, one of which is the is operator introduced in Sec. 7.3. We return to the other omitted operator in Sec. [11.8.](#page-32-0))

<span id="page-8-0"></span>Listing 11.9 Comparison operators. These operators are *binary operators* in the sense that they require two operands.

| x < v      | Is x less than $y$ ?                     |
|------------|------------------------------------------|
| $x \leq y$ | Is x less than or equal to $\sqrt{?}$    |
| $x == y$   | Is x equal to $y$ ?                      |
| $x \ge y$  | Is x greater than or equal to $\sqrt{?}$ |
| x > v      | Is x greater than $\vee$ ?               |
|            | $x := y \mid Is \times not equal to y?$  |

Because of keyboard constraints, we must write  $\epsilon$  = for "greater than or equal to" rather than the symbol you would typically use in a math class, i.e.,  $>$ . Similarly, we write  $\leq$  for "less than or equal to" instead of  $\leq$ . Because a single equal sign is the symbol for the assignment operator, we must write two equal signs to test for equality of two operands.[3](#page-8-1) To test for inequality we must write ! = instead of the more familiar symbol  $\neq$ .

Listing [11.10](#page-9-0) demonstrates the use of several comparison operators. In line 1 the integer 7 is compared with the float 7.0. The result on line 2 indicates these two are equal. *However*, generally one should *avoid* using the equality comparison with floats. Keep in mind that floats are often approximations to what we *think* are the values. This is illustrated in lines 3 through 9. In line  $3 \times$  is initialized to  $0.1$ , i.e., one-tenth. In line 4 the integer 1 is compared to 10 times x. The result on line 5 shows, as we would expect, that one and ten times one-tenth are equal. However, line 6 asks if the integer 1 is equal to the sum of ten copies of x. Line 7 reports False, i.e., as far as the computer is concerned, one and the sum of ten one-tenth's are not equal! Lines 8 and 9 indicate why this is so. This result is a consequence of the binary representation of one-tenth requiring an infinite number of binary digits. However, only 64 bits are used to store the number in the computer. This truncation results in a slight round-off error. Thus, when we sum 0.1 ten times, we obtain a value that is ever so slightly smaller than 1.0. Nevertheless, this difference is enough to make the comparison False. The discussion continues following the listing.

<span id="page-8-1"></span> ${}^{3}$ If you never confuse == and = in conditional statements, you will probably be the first programmer in history to accomplish this feat. In some languages, such as C, this error can lead to insidious bugs. Python, however, does catch this error because Python doesn't allow assignment operations in the header of a conditional statement.

```
1 \times 2 \times 7 = 7.02 True
3 >> x = 0.14 \times 1 = 10 \times x5 True
6 >>> 1 == x + x + x + x + x + x + x + x + x + x
7 False
8 >>> x + x + x + x + x + x + x + x + x + x
9 0.9999999999999999
10 >>> 7 != "7"
11 True
12 >> 'A' == 6513 False
14 >>> threshold = 5
15 >>> xlist = [1, 2, 3, 4, 5, 6, 7, 8, 9]
16 >>> at_or_above = []
17 >>> for item in xlist:
18 ... if item >= threshold:
19 ... at_or_above.append(item)
20 ...
21 >>> at_or_above
22 \mid [5, 6, 7, 8, 9]
```
<span id="page-9-0"></span>Listing 11.10 Demonstration of the use of various comparison operators.

In line 10 we ask if the integer 7 is *not* equal to the string '7'. Integers are never equal to strings, so this is True, i.e., they are not equal. To emphasize this point, in line 12 the string 'A' is compared to the integer 65. Recall that the ASCII value for the letter  $'A'$  is 65, so we might guess that these would be equal. However, as reported in line 13, these objects are not equal.

The code in lines 14 through 19 appends copies of the values from the list xlist onto the list at or above if the value is greater than or equal to a specified threshold. The threshold is set to 5 in line 14. The  $at\_or\_above$  list is initialized to the empty  $list$  in line 16. The for-loop in lines 17 through 19 cycles through each item of xlist. If the item is greater than or equal to the threshold, the value is appended to  $at\_or\_above$ . We see, in lines 21 and 22, that the  $at\_or\_above$  list contains the values from  $xlist$  that were equal to or greater than the threshold.[4](#page-9-1)

if statements can be nested inside other if statements. Listing [11.11](#page-10-0) demonstrates this. In lines 1 and 2 the identifier creatures is assigned a list that has four elements. Each of these elements is a three-element list that contains values representing a species, a name, and an age. In this particular list there are two dogs and two humans. The for-loop in lines 3

at or above = [item for item in xlist if item >= threshold]

<span id="page-9-1"></span><sup>&</sup>lt;sup>4</sup> list comprehension, which is discussed in Sec. 7.7, allows one to rewrite lines 16 through 19 as a single statement. It was mentioned in Sec. 7.7 that list comprehensions could include conditional statements. The appropriate list comprehension would be:

through 10 cycles through each element of the creatures list. In the header of the forloop, simultaneous assignment is used to assign values to the variables species, name, and age. Thus, in the first iteration of the loop when we are working with the first element of the creatures list, species is assigned dog, name is assigned Rover, and age is assigned 7. The discussion of the code continues following the listing.

<span id="page-10-0"></span>Listing 11.11 Demonstration of nested if statements.

```
1 >>> creatures = [['dog', 'Rover', 7], ['human', 'Fred', 2],
2 ... ['dog', 'Fido', 1], ['human', 'Sally', 32]]
3 >>> for species, name, age in creatures:
4 ... if species == 'dog':
5 ... if age <= 2:
6 ... print(name, "is just a pup.")
7 ... if age > 2:
8 ... print(name, "is all grown up.")
9 ... if species == 'human':
10 ... print("Hi " + name + ".")
11 ...
12 Rover is all grown up.
13 Hi Fred.
14 Fido is just a pup.
15 Hi Sally.
```
The if statements in lines 4 and 9 allow us to handle dogs and humans differently (if there were other species in the creatures list, nothing would be done with them). Within the body of the if statement for dogs are two more if statements. The if statement in lines 5 and 6 serves to recognize a younger dog while the one in lines 7 and 8 announces a mature dog. The if statement for humans, in lines 9 and 10, simply greets the person. The output from the loop is shown in lines 12 through 15.

As an example that ties together many of the things we have learned, let's write a function called  $add-day()$  that takes a two-element list as its single argument. Both elements are integers. The first element represents a month and the second represents a day within that month. The month can be between 1 and 12 while the day is between 1 and the maximum number of days for that month (for this example we ignore leap years and assume February has 28 days). The function  $add\_day()$  adds one day to the date it is passed as an argument and returns the resulting date in a new two-element list. The code for this function is given in Listing [11.12](#page-11-0) between lines 1 and 18. The first "real" line in the body of the function, line 8, initializes the tuple days in month to the number of days in each month. Line 9 simply uses simultaneous assignment to give convenient names to the month and day that were passed to the function. The if statement in line 12 checks whether the day is less than the number of days in the given month (note that we must subtract 1 from month to obtain the correct index, e.g., the number of days in January is given by days in month[0]). If the day is indeed less than the number of days in the month, the statement in line 13 returns a two-element  $list$  in which the month is unchanged and the day is incremented by one. Thus, if and when the body of this  $if$  statement is executed,

the return statement in line 13 ensures that control is returned to the point in the program where this function was called and no other statements in this function are executed. However, if this condition is not  $True$ , i.e., the day is not less than the number of days in the month, then the body of the if statement is skipped and execution of statements continues with line 17. The discussion of this code is continued following the listing.

<span id="page-11-0"></span>Listing 11.12 Function to calculate the new month and day when the date is advanced by one day (leap years are ignored).

```
1 >>> def add_day(date):
2 ... """
3 ... Add a day to the given date. The date is a two-element list
4 ... containing the month and the day of the month. The function
5 ... returns a new list containing the new date.
6 ... """
7 ... # Number of days in each month.
8 ... days_in_month = (31, 28, 31, 30, 31, 30, 31, 31, 30, 31, 30, 31)
9 ... month, day = date # Extract month and day from given date.
10 ... # If there is another day left in month, simply increment the
11 ... # day. Place the month and new day in a list and return it.
12 ... if day < days_in_month[month - 1]:
13 ... return [month, day + 1]
14 ... # If we reached this point, we are at the last day of the month.
15 ... # So, increment the month (ensuring we return to January if
16 ... # we're at December), and set the day to 1. Return new date.
17 ... month = month % 12 + 1 # Increment month.
18 ... return [month, 1]
19 ...
20 >>> today = [3, 31] # March 31st.
21 >>> add_day(today)
22 | [4, 1]23 >>> add_day([7, 3]) # July 3rd.
24 [7, 4]
25 >>> add_day([12, 31]) # New Year's Eve, i.e., December 31st.
26 [1, 1]
```
In line 17 the month is taken modulo 12. Thus, if it is December, month  $\frac{1}{6}$  12 evaluates to 0. This value is incremented by 1 and assigned back to month. Given that we just "rolled over" to a new month, the day is set to 1. The list returned in line 18 has the month that was calculated in line 17 and the day "hardwired" to 1.

The remaining lines of Listing [11.12](#page-11-0) demonstrate that the function works properly. In line 20 the list today is defined with the date corresponding to March 31st. When passed this date, add day () returns the date corresponding to April 1st as shown in line 22. In the following two calls to  $add\_\mathrm{day}$  () the date is directly specified as a literal argument. We see that July 3rd is incremented to July 4th and December 31st is incremented to January 1st.

## 11.3 Compound Conditional Statements

In the  $add\_\text{day}$  () function in Listing [11.12](#page-11-0) there are some statements that should be executed only if the given day is not the last day of the month. On the other hand, there are other statements that should only be executed if the day *is* the last day of the month. In this function an  $\pm$  f statement coupled with a return statement ensures that only one set of statements is executed. There are many instances like this one in which we want either one block of code or another to be executed. However, we generally can't use (or don't want to use) the return statement as is done in the add day () function. Instead, we should use an  $if$ -else statement. Extending this idea, there are times when there are several different blocks of code that we want to select from, i.e., only one of multiple possible blocks should be executed. In such cases we should use an if-elif-else statement. We explore both if-else and if-elif-else statements in this section.

#### 11.3.1 **if-else** Statements

The template for an  $if$ -else statement is shown in Listing [11.13.](#page-12-0)

<span id="page-12-0"></span>Listing 11.13 Template for an if-else statement.

```
1 if <test_expression>:
2 <br/>body 1>
3 else:
      4 <body_2>
```
As with an if statement, if the test expression in the header evaluates to True, then the code immediately following the header is executed, i.e., the code identified as  $body_1$ . However, if the test expression evaluates to False, then the code following the else is executed, i.e., body 2 is executed but  $body_1$  is skipped. Thus, one body of code is executed but not the other. Listing [11.14](#page-12-1) demonstrates the use of if-else statements.

<span id="page-12-1"></span>Listing 11.14 Demonstration of an if-else statement.

```
1 >>> grade = 95
2 >>> if grade > 80:
3 ... print("Keep up the good work.")
4 ... else:
5 ... print("Try working harder.")
6 ...
 Keep up the good work.
```
In line 1 grade is assigned the value 95. In line 2 we ask if the grade is greater than 80. Since it is, the first body is executed (and the second body is skipped). This results in the output shown in line 7.

As another example, let's consider a function called test\_square() that tests whether a number is a "perfect square," i.e., if a given number can be formed by the square of an integer.

If a number is a perfect square, the function announces this fact as well as the integer that forms the perfect square. If the number is not a perfect square, this fact is announced. A function to accomplish this is shown in lines 1 through 7 of Listing [11.15.](#page-13-0) The code is discussed following the listing.

<span id="page-13-0"></span>Listing 11.15 Function to test whether a number is a perfect square. An appropriate message is printed that depends on whether or not the number is a perfect square.

```
1 >>> def test_square(num):
2 | \ldots root = \text{int}(num \ast \ast 0.5)3 ... if num == root * root:
4 ... print(num, " is a perfect square (",
5 ... root, " * ", root, ").", sep="")
6 ... else:
7 ... print(num, "is not a perfect square.")
8 ...
9 >>> test_square(49)
10 \mid 49 is a perfect square (7 \times 7).
11 >>> test_square(50)
12 50 is not a perfect square.
13 >>> test_square(622521)
14 | 622521 is a perfect square (789 \star 789).
```
The function header in line 1 has the single parameter of num. In line 2 the square root of num is calculated (by raising the value to the power 0.5). This square root is converted to an integer (i.e., any fractional part is discarded) and assigned to the variable root. In line 3 we check if the square of root is equal to num. If it is, the number must be a perfect square and hence the print() statement that spans lines 4 and 5 is executed. If the number is not a perfect square, the statement following the  $else$  in line 6 is executed, i.e., the  $print()$  statement in line 7.

In line 9 the function is called with an argument of 49. Because this is a perfect square, the message in line 10 announces the value as a perfect square. Lines 11 and 12 show that 50 is not a perfect square while lines 13 and 14 show that 622521 is.

In many programs we need to write or use functions that test whether something *is* true. These functions are often identified by names that start with is. We have actually seen the names of several of these functions (but we have not used them). Looking closely at Listing 5.5, we see that strings have methods with names such as isalnum(), isupper(), and isdigit(). isalnum() returns True if the string *is* one that consists of only alphanumeric characters (i.e., letters or digits but not punctuation or whitespace) and has at least one alphanumeric character; isupper() returns True if the string *is* one where all the "cased" characters are uppercase letters and there is at least one cased letter; and isdigit returns True if the string *is* one that contains only characters corresponding to digits.

Listing [11.16](#page-14-0) demonstrates the use of isalnum(), isupper(), and isdigit() (although here we use these methods on strings consisting of a single character). In line 1 a string is assigned to the variable s that has a mix of letters, digits, and punctuation. In lines 2 through 4 a for-loop cycles over all the characters of s. The isupper() method is used to test whether the character is uppercase. If it is, the  $\pi$  print () statement in line 4 prints the character. Since only the first character in s is uppercase, the output of this loop is merely the letter  $T$  shown in line 6. The loop in lines 7 to 9 is similar to the previous loop except now the isalnum() method is used. In this case the output, shown in line 11, consists of all the letters and digits in the string. The final loop, in lines 12 through 14, uses the isoligit() method. In this case the output, shown in lines 16 through 18, is the digits in the string.

<span id="page-14-0"></span>Listing 11.16 Demonstration of various "is" methods for strings.

```
1 >>> s = "Test 123!!!"
2 >>> for ch in s: # Find all uppercase letters.
3 ... if ch.isupper():
4 ... print(ch)
5 ...
6 T
7 >>> for ch in s: # Find all alphanumeric characters.
8 ... if ch.isalnum():
9 ... print(ch, end=" ")
10 ...
11 T e s t 1 2 3 >>>
12 >>> for ch in s: # Find all digits.
13 ... if ch.isdigit():
14 ... print(ch)
15 ...
16 \mid 117 2
18 3
```
Now let's return to the testing of perfect squares. Assume we want to write a function called is square() that returns True if the argument is a perfect square and returns False otherwise. As a first attempt, we can base this new function on the test square () function in Listing [11.15.](#page-13-0) Thus, we might implement the function as follows:

```
1 def is_square(num):
2 | root = int (num ** 0.5)
3 if num == root * root:
4 return True
5 else:
6 return False
```
This implementation is, in fact, correct in that it does exactly what we want. *However*, this implementation is not considered the best one in that there is really no reason for the  $if$ -else statement! Keep in mind that expressions with comparison operators evaluate to True or False. Hence a better implementation of this function is the one shown in lines 1 through 3 in Listing [11.17.](#page-15-0) Note especially line 3 where the return statement says to return the value to which the comparison evaluates. The remaining code in the listing demonstrates that this function works properly.

<span id="page-15-0"></span>Listing 11.17 A function to test whether a number is a perfect square. The function directly returns the value to which the comparison evaluates.

```
1 >>> def is_square(num):
2 | \ldots root = \frac{\text{int}}{\text{num}} \star \star 0.53 ... return num == root * root
4 ...
5 >>> is_square(49)
6 True
7 >>> is_square(50)
8 False
9 >>> if is_square(1234321):
10 ... print("Perfect square.")
11 ... else:
12 ... print("Not a perfect square.")
13 ...
14 Perfect square.
```
#### 11.3.2 **if-elif-else** Statements

Using an  $if$ -elif-else statement we can write programs that execute at most one among multiple bodies of code. The elif should be thought of as "else if." The template for an if-elif-else statement is shown in Listing [11.18.](#page-15-1) The statement must start with an if header (and its corresponding body). This is followed by any number of  $\in$  l if headers (and their bodies). Each  $\in$  1 if header has its own test expression. The final  $\in$  1 se is optional. When this statement is executed, the first test expression is evaluated. If it is True, the first body is executed and the rest of the if-elif-else statement is skipped. If the first test expression evaluates to False, the first body is skipped and the second test expression is evaluated. If it is True, the second body is executed and the rest of the  $if$ -elif-else statement is skipped. If the second test expression evaluates to False, the second body is skipped and the third test expression is evaluated. And so on. If none of the test expressions are True, then the body accompanying the else part of the statement is executed if it is present. However, since the else part is optional, it may be that none of the bodies are executed.

<span id="page-15-1"></span>Listing 11.18 Template for an if-elif-else statement.

```
1 if <test_expression_1>:
2 <br/>body1>
3 elif <test_expression_2>:
4 <body2>
5 elif <test_expression_3>:
6 <body3>
7 .
```
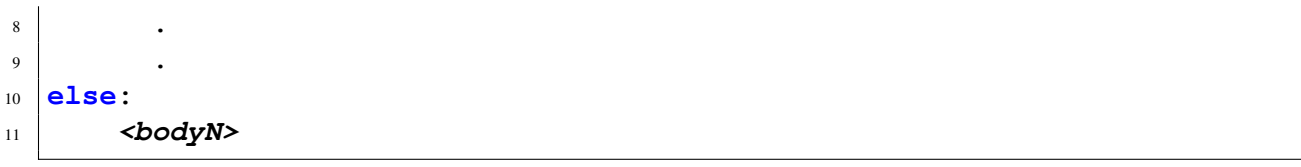

As an example, let's consider the grading of a course in which scores are on a 100-point scale. For this particular course scores are mapped to letter grades as follows:

> A  $100 >$  score  $> 90$ B  $90 > \text{score} > 80$ C  $80 > \text{score} \geq 70$ D 70 > score  $> 60$  $F \t60 > score$

A function to implement this grading is shown in Listing [11.19.](#page-16-0) The function is defined in lines 1 through 11 while the if-elif-else statement spans lines 2 through 11. In line 2 a score is checked to see whether it is greater than or equal to 90. (Although the upper limit on the score is nominally 100, we do not check this.) If the score is greater than or equal to 90, the print () statement in line 3 is executed. Then the flow of execution drops to the end of the  $if$ -elif-else statement. As there are no further statements in this function, Python will return to the point in the program where the function was called (as a reminder, this is a void function because it does not return anything). If the score is less than 90, the comparison in line 4 is made. Note that we only check if the number is greater than or equal to 80. From the scoring described above, it seems that to establish whether a score is a B we have to establish that the score is both greater than or equal to 80 *and* less than 90. This is true, but the first part of the statement takes care of any scores that are at or above 90. Hence, if we have reached line 4 we already know the score is less than 90. The rest of the function continues similarly. The remainder of the listing, in lines 13 through 20, consists of calls to show\_grade() that demonstrate that it works properly.

<span id="page-16-0"></span>**Listing 11.19** Use of an  $if$ -elif-else statement to map a numeric score to a letter grade.

```
>>> def show grade (score):
2 ... if score >= 90:
3 ... print("A")
4 ... elif score >= 80:
5 ... print("B")
6 ... elif score >= 70:
7 ... print("C")
8 ... elif score >= 60:
9 ... print("D")
10 ... else:
11 ... print("F")
12 ...
13 >>> show_grade(91)
14 A
15 >>> show_grade(80)
```

```
16 B
17 >>> show_grade(69)
18 D
19 >>> show_grade(20)
20 F
```
The following is a flawed version of the show grade() function. See whether you can anticipate what this function produces when passed an argument of 91. (The answer is provided below.)

```
1 def show_flawed_grade(score):
2 if score >= 90:
3 print("A")
4 if score >= 80:
5 print("B")
6 if score >= 70:
7 print("C")
8 if score >= 60:
9 print("D")
10 else:
11 print("F")
```
Calling this function with an argument of 91 results in the following:

```
>>> show_flawed_grade(91)
A
B
C
D
```
The problem with this function is that there are three standalone  $if$  statements and one  $if$  -else statement. A score of 91 results in each of the comparisons evaluating to True. Hence each body is executed except the one associated with the final else. There actually is a way to implement the grading function using standalone  $\pm$  f statements, but we must ensure that a score is between the upper and lower limits for the particular letter grade. We defer further discussion of this until we have presented the operators described in the next section.

# <span id="page-17-0"></span>11.4 Logical Operators

We started Sec. [11.1](#page-0-0) with a description of a Boolean expression taken from daily life, namely the decision to go to the matinee if the following evaluates to true: *not* nice weather *and* rating over 80 percent. Deciding what constitutes "nice" weather may be a complicated one, but let us assume we are thinking Pythonically and have a Boolean variable nice weather that has been appropriately set. Further assume we have a variable rating that stores the rating for a particular movie (and perhaps we'll need a for-loop to cycle through the ratings of multiple

#### 11.4. LOGICAL OPERATORS 273

movies). We can test if the rating is over 80 using an expression such as  $r \text{ating} > 80$ . But how do we combine these things to realize our complete Boolean expression? We actually have learned enough that we can construct somewhat awkward code involving nested  $\pm$  f statements that will, say, call a gotomovie () function if the Boolean expression is true. However, there is a much more elegant way to implement this if we use *logical operators* which are often called *Boolean operators*.

Logical operators are also something with which you are quite familiar. They are simply the operators and, or, and not. Although you probably don't think of it in these terms, not is a unary operator that changes its operand from True to False or, conversely, from False to True. Both and and or are binary operators. An expression involving and is considered True only if both operands evaluate to True. An or expression is considered True if either or both of the operands evaluate to True. Of these three logical operators, not has the highest precedence, followed by and, and finally or has the lowest precedence. All these operators have lower precedence than the comparison operators (and, hence, by extension, lower precedence than the arithmetic operators). As always, if you are ever in doubt about operator precedence, use parentheses to ensure the order of operation you want.

Returning to the movie-going Boolean expression, this could be realized with something as simple as the following:

```
if not nice_weather and rating > 80:
 go_to_movie()
```
This is syntactically correct Python code. If you substitute the word "then" for the colon, this almost reads like English! However, before we dive into more details concerning these operators, we must mention that a straight translation from something said in English to a logical expression isn't always so simple. Without some careful thought, such a translation can lead to subtle bugs and we consider one such example in Sec. [11.7.](#page-28-0)

Listing [11.20](#page-18-0) demonstrates the behavior of the logical operators. Here we use Boolean literals as the operands, but keep in mind that in practice the operands can be any expression! Because not has the highest precedence, it modifies the value to its right before the value is used by any other operator. This fact is illustrated in lines 5 and 11. Lines 13 and 15 show that we can have multiple and's and  $\circ$  r's in an expression. Line 15 and the subsequent result in line 16 demonstrate that and has higher precedence than or.

<span id="page-18-0"></span>Listing 11.20 Demonstration of the and, or, and not logical operators.

```
1 >>> not True
2 False
3 >>> False and True
4 False
5 >>> not False and True
 True
7 >>> (not False) and True # Same as previous statement.
8 True
9 >>> True or False
10 True
```

```
11 >>> not False or True # Same as: (not False) or True.
12 True
13 >>> not (False or True)
14 False
15 >>> False and False or True # Same as: (False and False) or True.
16 True
17 >>> False and (False or True)
18 False
```
Python allows the conversion of Boolean values to integers using  $int()$ . The integer equivalent of False is 0 while the integer equivalent of True is 1. This conversion is not something we generally care about, but we can exploit it to create easily readable *truth tables* that show the outcomes of a logical expression for all possible combinations of the terms in this expression. This is demonstrated in Listing [11.21](#page-19-0) which is discussed following the listing.<sup>[5](#page-19-1)</sup>

<span id="page-19-0"></span>Listing 11.21 Truth tables can be constructed by cycling over all the possible inputs to a logical function. Here 0 represents False and 1 represents True.

```
1 >>> booleans = [False, True]
2 >>> for x in booleans:
3 ... for y in booleans:
4 ... print(int(x), int(y), "=>", int(x or y))
5 ...
6 \mid 0 \mid 0 \implies 07 \mid 0 \mid 1 \implies 11 \t0 \Rightarrow 19 \mid 1 \; 1 \implies 110 >>> for x in booleans:
11 ... for y in booleans:
12 ... print(int(x), int(y), "=>", int(not x and y or x and not y))
13 ...
14 \mid 0 \mid 0 \implies 015 \mid 0 \quad 1 \implies 116 \mid 1 \quad 0 \implies 117 \mid 1 \mid 1 \implies 0
```
In line 1 the list booleans is initialized to the two possible Boolean values. The header of the for-loop in line 2 causes the variable x to take on these values while the header of the for-loop in line 3 causes the variable y also to take on these values. The second loop is nested inside the first. The print () statement in line 4 displays (in integer form) the value of x, the value of  $y$ , and the result of the logical expression  $x \circ r$  y. The output is shown in lines 6 through 9, i.e., the first column corresponds to x, the second column corresponds to y, and the final column corresponds to the result of the logical expression using these values. The nested for-loops in lines 10 through

<span id="page-19-1"></span> ${}^{5}$ Because 0 and 1 are functionally equivalent to False and True, we can use these integer values as the elements of the list booleans in line 1 with identical results.

12 are set up similarly. The only difference is the logical expression that is being displayed. The expression in line 12 appears much more complicated than the previous one, but the result has a rather simple description in English: the result is  $True$  if either x or y is  $True$  but not if both x and  $\rm y$  are <code>True.[6](#page-20-0)</code>

## 11.5 Multiple Comparisons

In the show grade() function in Listing [11.19](#page-16-0) an  $if$ -elif-else statement was used to determine the range within which a given score fell. This construct relied upon the fact that we progressively tested to see if a value exceeded a certain threshold. Once the value exceeded that threshold, the appropriate block of code was executed. But, what if we want to directly check if a value falls within certain limits? Say, for example, we want to test if a score is greater than or equal to 80 but less than 90. If a value falls in this range, assume we want to print a message, for example, This score corresponds to a B. How should you implement this? Prior to learning the logical operators in the previous section, we would have used nested  $\pm$  f statements such as:

```
if score >= 80:
    if score < 90:
        print("This score corresponds to a B.")
```
Having learned about the logical operators, we can write this more succinctly as

```
if score >= 80 and score < 90:
   print("This score corresponds to a B.")
```
In the majority of computer languages this is how you would implement this conditional statement. However, Python provides another way to implement this that is aligned with how ranges are often expressed in mathematics. We can directly "chain" comparison operators. So, the code above can be implemented as

```
if 80 <= score < 90:
   print("This score corresponds to a B.")
```
or

```
if 90 > score >= 80:
   print("This score corresponds to a B.")
```
This can be generalized to any number of operators. If  $\text{cmp}$  is a comparison operator and  $\text{op}$  is an operand, Python translates expressions of the form

**op1 cmp1 op2 cmp2 op3 ... opN cmpN op{N+1}**

to

<span id="page-20-0"></span><sup>6</sup>This expression is known as the *exclusive or* of x and y.

**(op1 cmp1 op2) and (op2 cmp2 op3) ... and (opN cmpN op{N+1})**

Even though some operands appear twice in this translation, at most, each operand is evaluated once.

Listing [11.22](#page-21-0) demonstrates some of the ways that chained comparison can be used. In line 1 the variables x, y, and z are assigned the values 10, 20, and 30, respectively. In line 2 we ask if x is less than y and y is less than z. The result of  $True$  in line 3 shows both these conditions are met. In line 4 we ask if 10 is equal to x and if x is less than z. The answer is again  $True$ . In line 6 we ask if 99 is greater than x but less than y. The False in line 7 shows 99 falls outside this range. Finally, the expressions in lines 8 and 10 show that we can write expressions that are not acceptable in mathematics but are valid in Python. In line 8 we are asking if  $x$  is less than  $y$ and if  $x$  is less than  $z$ . Despite the chaining of operators, Python partially decouples the chain and links the individual expressions with the logical and (as mentioned above). So, the expression in line 8 is not making a comparison between  $y$  and  $z$ . A similar interpretation should be used to understand the expression in line 10.

<span id="page-21-0"></span>Listing 11.22 Demonstration of the use of chained comparisions.

```
1 >>> x, y, z = 10, 20, 30
2 >>> x < y < z
3 True
|3 \rangle > 10 == x <= z5 True
6 >>> x < 99 < y
7 False
8 >>> y > x < z
9 True
10 >>> x < z > y
11 True
```
## 11.6 **while**-Loops

By now, we are quite familiar with  $f \circ r$ -loops.  $f \circ r$ -loops are definite loops in that we can typically determine in advance how many times the loop will execute. (A possible exception to this is when a for-loop is in a function and there is a return statement in the body of the loop. Once the return statement is encountered, the loop is terminated as well as the function that contained the loop.) However, often we need to have looping structures in which the number of iterations of the loop cannot be determined in advance. For example, perhaps we want to prompt a user for data and allow the user to keep entering data until the user provides some signal that they are done. Rather than signaling when they are done, the user can potentially be asked to start by specifying the amount of data to be entered. In this case we can stick to using a for-loop, but this can be quite inconvenient for the user. Rather than using a definite loop, we want to use an *indefinite loop*

#### 11.6. **WHILE**-LOOPS 277

in which the number of times it iterates is not known in advance. In Python (and in many other languages) we implement this using a while-loop.

The template for a while-loop is shown in Listing [11.23.](#page-22-0) The header in line 1 consists of the keyword while followed by a test expression (which can be any valid expression), and a colon. Following the header is an indented body. The test expression is evaluated. If it evaluates to True, then the body of the loop is executed. After executing the body, the test expression is evaluated again. While test expression evaluates to True, the body of the loop is executed. When the test expression evaluates to False, the loop is terminated and execution continues with the statement following the body.

```
Listing 11.23 Template for a while-loop.
```

```
1 while <test_expression>:
2 <body>
```
As an example of the use of a while-loop, let's write code that prompts the user for names (using the input() function). When the user is done entering names, they should signal this by merely hitting return. The code to accomplish this is shown in Listing [11.24.](#page-22-1) In line 1 the variable prompt is assigned the string that is used as the prompt (we create this variable since the prompt is used in two different statements). In line 2 names is initialized to the empty list. In line 3 the user is prompted to enter a name. The user is told to hit the return key when done. We see the user entered the name Uma on line 4 which is assigned to the variable name. The while-loop starts with the header on line 5 that says the body of the loop should be executed provided the variable name is considered True. Recall that an empty string is considered False but everything else is considered True. This header is equivalent to

**while name != "":**

However, the statement in line 5 is the more idiomatic way of expressing the desired behavior. The body of the while-loop consists of two statements: the first appends name to the names list while the second prompts the user for another name. In lines 9 through 11 we see the other names the user entered. In line 12 the user responded to the prompt by hitting the return key. Thus name was set to the empty string, the test\_expression for the loop evaluated to False, and the loop terminated. Back at the interactive prompt in line 13 we echo the names list and see that it contains the four names the user entered.

<span id="page-22-1"></span>Listing 11.24 Use of a while-loop to records names until the user is done.

```
1 >>> prompt = "Enter name [<ret> when done]: "
2 >>> names = []
3 >>> name = input(prompt)
4 Enter name [<ret> when done]: Uma
5 >>> while name:
6 ... names.append(name)
7 ... name = input(prompt)
```

```
8 ...
  Enter name [<ret> when done]: Ulrike
10 Enter name [<ret> when done]: Ursula
11 Enter name [<ret> when done]: Uta
12 Enter name [<ret> when done]:
13 >>> names
14 ['Uma', 'Ulrike', 'Ursula', 'Uta']
```
#### 11.6.1 Infinite Loops and **break**

There is something slightly awkward about the code in Listing [11.24.](#page-22-1) Note that there is one call to input() outside the loop (line 3) and another inside the loop (line 7). Both these calls use the same prompt and assign input()'s return value to the same variable, so there appears to be a needless duplication of code, but there doesn't seem to be a simple way around this duplication. The first call to input() starts the process. If a user enters a name at the first prompt, then the while-loop is executed to obtain a list with as many additional names as the user cares to enter.

However, there is an alternative construction that is arguably "cleaner." The new implementation relies on the use of a break statement. break statements are placed inside loops and are almost always embodied within an if statement. When a break statement is executed, the surrounding loop is terminated immediately (i.e., regardless of the value of the test expression in the header) and execution continues with the statement following the loop. break statements can be used with for-loops and while-loops.

Before showing examples of break statements, let us consider *infinite loops*. Infinite loops are loops that theoretically run forever because the text expression in the header of the loop never evaluates to False. Such a situation may arise either because the loop was intentionally coded in such a way or because of a coding error. For example, consider the following code where perhaps the programmer intended to print the numbers  $0.1, 0.2, \dots, 0.9$ :

 $_1$  **x** = 0.0 <sup>2</sup> **while x != 1.0:**  $_3$  **x** = **x** + 0.1 <sup>4</sup> **print(x)**

> In line  $1 \times$  is initialized to  $0.0$ . The header of the while-loop in line 2 dictates that the loop should be executed if  $x$  is not equal to 1.0. Looking at line 3 in the body of the loop we see that  $x$  is incremented by 0.1 for each iteration of the loop. Thus it seems the loop should execute 10 times and then stop. However this is not the case. Recalling the discussion of Listing [11.10,](#page-9-0) we know that, because of the round-off error in floats, summing 0.1 ten times does not equal 1.0. Thus the value of x is never equal to 1.0 and hence the loop does not stop of its own accord (we have to terminate the loop either by hitting control-C on a Mac or Linux machine or by typing control-Z followed by a return on a Windows machine).

> If a while-loop's test expression is initially True and there is nothing done in the body of the loop to affect the test expression, the loop is an infinite loop. It is not uncommon to forget to write the code that affects the test expression. For example, assume we want to implement a

while-loop that displays a countdown from a given value to zero and then prints Blast off! A first attempt to implement this will often be written as

```
1 count = 10
2 while count >= 0:
3 print(count, "...", sep="")
 4 print("Blast off!")
```
The problem with this code is that count is never changed. A correct implementation is

```
_1 count = 10
2 while count >= 0:
3 print(count, "...", sep="")
_4 count = count - 1
5 print("Blast off!")
```
An infinite loop is often created intentionally and written as

```
1 while True:
2 <br/>body>
```
The test expression in the header clearly evaluates to True and there is nothing in the body of the loop that can affect this. However, the body will typically contain a break statement that is within the body of an  $if$  statement.<sup>[7](#page-24-0)</sup> The existence of the break statement is used to ensure the loop is not truly infinite. And, in fact, no loop is truly infinite as a computer will run out of memory or the power will eventually be turned off. Nevertheless, when the test expression in the header of a while-loop will not cause the loop to terminate, we refer to the loop as an infinite loop.

Listing [11.25](#page-24-1) demonstrates a function that can be used to implement the countdown described above using an infinite loop and a break statement. The function countdown() is defined in lines 1 through 7. It takes the single argument n which is the starting value for the count. The body of the function contains an infinite loop in lines 2 through 6. The loop starts by printing the value of n and then decrementing n. The if statement in line 5 checks if n is equal to  $-1$ . If it is, the break statement in line 6 is executed, terminating the loop. Note that a break only terminates execution of the loop. It is not a return statement. Thus, when we break out of the loop, the next statement to be executed is the  $print()$  statement in line 7. (Also, if one loop is nested within another and a break statement is executed within the inner loop, it will not break out of the outer loop.)

<span id="page-24-1"></span>Listing 11.25 Use of an infinite loop to realize a finite "countdown" function.

```
1 >>> def countdown(n):
2 ... while True:
3 ... print(n, "...", sep="")
4 \, | \ldots n = n - 1
```
<span id="page-24-0"></span> $7$ On the other hand, there are some programs that are designed to run continuously whenever your computer is on. For example, your system may continuously run a program which periodically queries a server to see if you have new email. We will not explicitly consider these types of functions.

```
5 ... if n == -1:
6 ... break
7 ... print("Blast off!")
8 ...
9 >>> countdown(2)
10 \ 2 \ldots11 \mid 1 \ldots12 \mid 0...13 Blast off!
14 >>> countdown(5)
15 \cdot . . .16 \mid 4...17 \mid 3...18 \ 2...19 \mid 1...20 \mid 0...21 Blast off!
```
Now let's implement a new version of the code in Listing [11.24](#page-22-1) that reads a list of names. In this new version, shown in Listing [11.26,](#page-25-0) we incorporate an infinite loop and a break statement. This new version eliminates the duplication of code that was present in Listing [11.24.](#page-22-1) In line 1 names is assigned to the empty list. The loop in lines 2 through 6 is an infinite loop in that the test expression will always evaluate to  $True$ . In line 3 the user is prompted for a name. If the user does not enter a name, i.e., if input () returns an empty string, the test expression of the if statement in line 4 will be True and hence the break in line 5 will be executed, thus terminating the loop. However, if the user does enter a name, the name is appended to names and the body of the loop is executed again. In lines 8 through 11 the user enters four names. In line 12 the user does not provide a name which terminates the loop. The print() statement in line 13 and the subsequent output on line 14 show the names have been placed in the names list.

<span id="page-25-0"></span>Listing 11.26 Use of an infinite loop to obtain a list of names.

```
1 >>> names = []
2 >>> while True:
3 | \ldots name = \text{input} ("Enter name [<ret> when done]: ")
4 ... if not name:
5 ... break
6 ... names.append(name)
7 ...
8 Enter name [<ret> when done]: Laura
9 Enter name [<ret> when done]: Libby
10 Enter name [<ret> when done]: Linda
11 Enter name [<ret> when done]: Loni
12 Enter name [<ret> when done]:
13 >>> print(names)
_{14} | ['Laura', 'Libby', 'Linda', 'Loni']
```
#### 11.6.2 **continue**

There is one more useful statement for controlling the flow of loops. The continue statement dictates termination of the current iteration and a return to execution at the top of the loop, i.e., the test expression should be rechecked and if it evaluates to True, the body of the loop should be executed again.

For example, assume we again want to obtain a  $list$  of names, but with the names capitalized. If the user enters a name that doesn't start with an uppercase letter, we can potentially convert the string to a capitalized string ourselves. However, perhaps the user made a typo in the entry. So, rather than trying to fix the name ourselves, let's start the loop over and prompt for another name. The code in Listing [11.27](#page-26-0) implements this function and is similar to the code in Listing [11.26.](#page-25-0) The difference between the two implementations appears in lines 6 through 8 of Listing [11.27.](#page-26-0) In line 6 we use the  $islower()$  method to check if the first character of the name is lowercase. If it is, the  $print()$  in line 7 is executed to inform the user of the problem. Then the continue statement in line 8 is executed to start the loop over. This ensures uncapitalized names are not appended to the names list. The remainder of the listing demonstrates that the code works properly.

<span id="page-26-0"></span>Listing 11.27 A while loop that uses a continue statement to ensure all entries in the names list are capitalized

```
1 >>> names = []
2 >>> while True:
3 ... name = input("Enter name [<ret> when done]: ")
4 ... if not name:
5 ... break
6 ... if name[0].islower():
7 ... print("The name must be capitalized. Try again...")
8 ... continue
9 ... names.append(name)
10 ...
11 Enter name [<ret> when done]: Miya
12 Enter name [<ret> when done]: maude
13 The name must be capitalized. Try again...
14 Enter name [<ret> when done]: Maude
15 Enter name [<ret> when done]: Mary
16 Enter name [<ret> when done]: mabel
17 The name must be capitalized. Try again...
18 Enter name [<ret> when done]: Mabel
19 Enter name [<ret> when done]:
20 >>> print(names)
21 ['Miya', 'Maude', 'Mary', 'Mabel']
```
The continue statement can be used with for-loops as well. Let's consider one more example that again ties together many things we have learned in this chapter and in previous ones. Assume we want to write code that will read lines from a file. If a line starts with the hash symbol (#), it is taken to be a comment line. Comment lines are printed to the output and the rest of the loop is skipped. Other lines are assumed to consist of numeric values separated by whitespace. There can be one or more numbers per line. For these lines the average is calculated and printed to the output.

To make the example more concrete, assume the following is in the file data.txt:

```
1 # Population (in millions) of China, US, Brazil, Mexico, Iceland.
2 1338 312 194 113 0.317
3 \mid \# Salary (in thousands) of President, Senator, Representative.
 4 400 174 174
```
This file has two comment lines and two lines of numeric values. Line 2 has 5 values (giving the 2011 population in millions for five countries). Line 4 has three values giving the annual salaries (in thousands of dollars) for the President of the United States and members of the Senate and House of Representatives. Keep in mind that our code can make no assumptions about the number of values in a line (except that there must be at least one).

The code to process the file data.txt (or any file similar to data.txt) is shown in Listing [11.28.](#page-27-0) The file is opened in line 1. The for-loop starting in line 2 cycles through every line of the file. In line 3 the first character of the line is checked to see if it is a hash. If it is, the line is printed and the continue statement is used to start the loop over again, i.e., to get the next line of the file. If the line doesn't start with a hash, the split() method is used in line 6 to split the values in the line into individual strings which are stored in the list numbers. Recall that although the line contains numeric data, at this point in the code the data is in the form of strings. The  $for$ -loop in lines 8 and 9 cycles through all the numbers in the line, adding them to total which was initialized to zero in line 7. The float () function is used in line 9 to covert the strings to floats. After the total has been obtained, the  $print()$  statement in line 10 shows the average, i.e., the total divided by the number of values in the line. The result of processing the file is shown in lines 12 through  $15^{8,9}$  $15^{8,9}$  $15^{8,9}$  $15^{8,9}$  $15^{8,9}$ 

<span id="page-27-0"></span>Listing 11.28 Code to process a file with comment lines and "data lines" where the number of items in a data line is not fixed. The numeric values in data lines are averaged.

```
1 >>> file = open("data.txt")
2 >>> for line in file:
3 ... if line[0] == '#': # Comment? Echo line and skip rest of loop.
4 ... print(line, end="")
5 ... continue
6 \mid \ldots numbers = line.split() # Split line.
7 ... total = 0 # Initialize accumulator to zero.
8 ... for number in numbers: # Sum all values.
9 \mid \ldots total = total + float (number)
10 ... print("Average =", total / len(numbers)) # Print average.
11 ...
```
<span id="page-27-1"></span><sup>8</sup>The numeric averages are a little "messy" and could be tidied using a format string, but we won't bother to do this.

<span id="page-27-2"></span><sup>&</sup>lt;sup>9</sup>The built-in function sum() cannot be used to directly sum the elements in the list numbers since this list contains strings and sum() requires an iterable of numeric values.

```
12 \mid \# Population (in millions) of China, US, Brazil, Mexico, Iceland.
13 Average = 391.4634
14 # Salary (in thousands) of President, Senator, Representative.
15 Average = 249.33333333333334
```
### <span id="page-28-0"></span>11.7 Short-Circuit Behavior

The logical operators and and or are sometimes referred to as *short-circuit operators*. This has to do with the fact that Python will not necessarily evaluate both operands in a logical expression involving and and or. Python only evaluates as much as needed to determine if the overall expression is equivalent to True or False. Furthermore, these logical expressions don't necessarily *evaluate* to the literal Booleans True or False. Instead, they evaluate to the value of one operand or the other, depending on which operand ultimately determines whether the expression should be considered True or False. Exploiting the short-circuit behavior of the logical operators is a somewhat advanced programming technique. It is described here for three reasons: (1) short-circuit behavior can lead to bugs that can be extremely difficult to detect if you don't understand short-circuit behavior, (2) the sake of completeness, and (3) as you progress in your programming you are likely to encounter code that uses short-circuit behavior.

Let us first consider the short-circuit behavior of and. If the first operand evaluates to False, there is no need to evaluate the second operand because False and'ed with anything will still be False. To help illustrate this, consider the code in Listing [11.29.](#page-28-1) In line 1 False is and'ed with a call to the print () function. If print () is called, we see an output of  $H_i$ . However, Python doesn't call print() because it can determine this expression evaluates to False regardless of what the second operand returns. In line 3 there is another and expression but this time the first operand is True. So, Python must evaluate the second operand to determine if this expression should be considered  $True$  or False. The output of  $Hi$  on line 4 shows that the print() function is indeed called. But, what does the logical expression in line 3 evaluate to? The output in line 4 is rather confusing. Does this expression evaluate to the string Hi? The answer is no, and the subsequent lines of code, discussed below the listing, help explain what is going on.

<span id="page-28-1"></span>Listing 11.29 Demonstration of the use of and as a short-circuit operator.

```
1 >>> False and print("Hi")
2 False
3 >>> True and print("Hi")
4 Hi
5 >>> x = True and print("Hi")
6 Hi7 >>> print(x)
8 None
9 >>> if True and print("Hi"):
10 ... print("The text expression evaluated to True.")
11 ... else:
12 ... print("The text expression evaluated to False.")
```
<sup>13</sup> **...**  $14$  Hi 15 The text expression evaluated to False.

In line 5 the result of the same logical expression is assigned to the variable x. This assignment doesn't change the fact that the print() function is called which produces the output shown in line 6. In line 7 we print x and see that it is None. Where does this come from? Recall that print() is a void function and hence evaluates to None. For this logical expression Python effectively says, "I can't determine if this logical expression should be considered True or False based on just the first operand, so I will evaluate the second operand. I will use whatever the second operand returns to represent the value to which this logical expression evaluates." Hence, the None that print() returns is ultimately the value to which this logical expression evaluates. Recall that None is treated as False. So, if this (rather odd) logical expression is used in a conditional statement, as done in line 9, the test expression is considered to be False and hence only the else portion of this if-else statement is executed as shown by the output in line 15. The Hi that appears in line 14 is the result of the print() function being called in the evaluation of the header in line 9.

To further illustrate the short-circuit behavior of and, consider the code in Listing [11.30.](#page-29-0) The short-circuit behavior of and boils down to this: If the first operand evaluates to something that is equivalent to False, then this is the value to which the overall expression evaluates. If the first operand evaluates to something considered to be True, then the overall expression evaluates to whatever value the second operand evaluates. In line 1 of Listing [11.30](#page-29-0) the first operand is an empty list. Since this is considered to be False, it is assigned to x (as shown in lines 2 and 3). In line 4 the first operand is considered to be True. Thus the second operand is evaluated. In this case the second operand consists of the expression  $2 + 2$  which evaluates to 4. This is assigned to  $\times$  (as shown in lines 5 and 6).

<span id="page-29-0"></span>Listing 11.30 Using the short-circuit behavior of the and operator to assign one value or the other to a variable.

```
1 \rightarrow \rightarrow \times \times \times = [ and 2 + 2
2 >>> x
3 \begin{bmatrix} 1 \end{bmatrix}4 \left| \rightarrow \right\rangle x = [0] and 2 + 2
5 >>> x
6 4
```
The short-circuit behavior of the  $\circ$  operator is similar to, but essentially the converse of, the short-circuit behavior of and. In the case of  $\circ r$ , if the first operand is effectively  $Tru$ e, there is no need to evaluate the second operand (since the overall expression will be considered to be True regardless of the second operand). On the other hand, if the first operand is considered to be False, the second operand must be evaluated. The value to which an or expression evaluates is the same as the operand which ultimately determines the value of the expression. Thus, when used in assignment statements, the value of the first operand is assigned to the variable if this first operand is effectively True. If it is not, the value of the second operand is used. This is

illustrated in Listing [11.31.](#page-30-0) In line 1 the two operands of the  $\circ$  r operator are  $5 + 9$  and the string hello. Both these operands are effectively True (since the first operand evaluates to 14 which is non-zero). However, Python never "sees" the second operand because it knows the outcome of the logical expression simply from the first operand. The logical expression thus evaluates to 14 which is assigned to x (as shown in lines 2 and 3). Line 4 differs from line 1 in that the first operand is now the expression  $5 + 9 - 14$ . This evaluates to zero and thus the output of the logical expression hinges on the value to which the second operand evaluates. Thus the value to which the entire logical expression evaluates is the string hello.

<span id="page-30-0"></span>Listing 11.31 Demonstration of the short-circuit behavior of the or operator.

```
1 >>> x = 5 + 9 or "hello"
2 >>> x
3 \mid 144 >>> x = 5 + 9 - 14 or "hello"
5 >>> x
  'hello'
```
It may not be obvious where one would want to use the short-circuit behavior of the logical operators. As an example of their utility, assume we want to prompt a user for a name (using the input () function), but we also want to allow the user to remain anonymous by simply hitting return at the input prompt. When the user doesn't enter a name, input () will return the empty string. Recall that the empty string is equivalent to False. Given this, the code in Listing [11.32](#page-30-1) demonstrates how we can prompt for a name and provide a default of Jane Doe if the user wishes to remain anonymous. In line 1 the or operator's first operand is a call to the input () function. If the user enters anything, this will be the value to which the logical expression evaluates. However, if the user does not provide a name (i.e., input () returns the empty string), then the logical expression evaluates to the default value Jane Doe given by the second operand. When line 1 is executed, the prompt is produced as shown in line 2. In line 2 we also see the user input of Mickey Mouse. Lines 3 and 4 show that this name is assigned to name. Line 5 is the same as the statement in line 1. Here, however, the user merely types return at the prompt. In this case name is assigned Jane Doe as shown in lines 7 and 8.

<span id="page-30-1"></span>**Listing 11.32** Use of the short-circuit behavior of the  $\circ$  r operator to create a default for user input.

```
1 >>> name = input("Enter name: ") or "Jane Doe"
2 Enter name: Mickey Mouse
3 >>> name
4 'Mickey Mouse'
 5 >>> name = input("Enter name: ") or "Jane Doe"
6 Enter name:
7 >>> name
8 'Jane Doe'
```
Of course, we can provide a default without the use of a short-circuit operator. For example, the following is equivalent to lines 1 and 5 of Listing [11.32:](#page-30-1)

```
1 name = input("Enter name: ")
2 if not name:
3 name = "Jane Doe"
```
This code is arguably easier to understand than the implementation in Listing [11.32.](#page-30-1) However, since it requires three lines as opposed to the single statement in Listing [11.32,](#page-30-1) many experienced programmers opt to use the short-circuit approach.

Let's assume you have decided not to exploit the short-circuit behavior of the logical operators. However, there is a chance that this behavior can inadvertently sneak into your code. For example, assume you have a looping structure and for each iteration of the loop you "ask" the user if the program should execute the loop again. If the user wants to continue, they should enter a string such as  $Yes, yep, or simply y, i.e., anything that starts with an uppercase or lowercase y. Any$ other response means the user does not want to continue. An attempt to implement such a loop is shown in Listing [11.33.](#page-31-0) The code is discussed after the listing.

<span id="page-31-0"></span>Listing 11.33 A flawed attempt to allow the user to specify whether or not to continue executing a while-loop. Because of the short-circuit behavior of the or operator this is an infinite loop.

```
\frac{1}{1} \Rightarrow response = input("Continue? [y/n] ")
2 Continue? [y/n] y
3 >>> while response[0] == 'y' or 'Y': # Flawed test expression.
4 ... print("Continuing...")
5 ... response = input("Continue? [y/n] ")
6 ...
7 Continuing...
8 Continue? [y/n] Yes
9 Continuing...
10 Continue? [y/n] No
11 Continuing...
12 Continue? [y/n] Stop!
13 Continuing...
14 Continue? [y/n] Quit!
15 Continuing...
16 .
17 .
18 .
```
In line 1 the user is prompted as to whether the loop should continue (at this point, the prompt is actually asking whether to enter the loop in the first place). Note that the user is prompted to enter y or n. However, in the interest of accommodating other likely replies, we want to "secretly" allow any reply and will treat replies that resemble yes to be treated in the same way as a reply of y. Thus, the test expression in line 3 uses the first character of the response and appears to ask if this letter is y or Y. *However*, this is not actually what the code does. Recall that logical operators

have lower precedence than comparison operators. Thus, response [0] is compared to y. If this evaluates to False, the or operator will return the second operand, i.e., the test expression evaluates to Y. As the character Y is a non-empty string, it is considered to be  $True$ . Therefore the test expression is always considered to be True! We have implemented an infinite loop. This is demonstrated starting in line 7 and continuing through the end of the listing. We see that even when the user enters No or  $Stop!$  or anything else, the loop continues.

There are various ways to correctly implement the header of the while-loop in Listing [11.33.](#page-31-0) Here is one approach that explicitly compares the first character of the response to  $\gamma$  and  $\gamma$ :

```
while response[0] == 'y' or response[0] == 'Y':
```
Another approach is to use the lower() method to ensure we have the lowercase of the first character and then compare this to y:

```
while response[0]. lower() == 'y':
```
## <span id="page-32-0"></span>11.8 The **in** Operator

Two comparison operators were omitted from the listing in Listing [11.9:](#page-8-0) in and is. The is operator is discussed in Sec. 7.3. It returns True if its operands refer to the same memory and returns False otherwise. The is operator can be a useful debugging or instructional tool, but otherwise it is not frequently used. In contrast to this, the in operator provides a great deal of utility and is used in a wide range of programs. The in operator answers the question: is the left operand contained in the right operand? The right operand must be a "collection," i.e., an iterable such as a list or tuple.

We can understand the operation of the in operator by writing a function that mimics its be-havior. Listing [11.34](#page-32-1) defines a function called  $my_in()$  that duplicates the behavior of the in operator. The only real difference between  $my \text{ in } (x, y)$  and in is that the function takes two arguments whereas the operator is written between two operands. The function is defined in lines 1 through 5. It has two parameters called target and container. The goal is to return True if target matches one of the (outer) elements of container. (If container has other containers nested inside it, these are not searched.) If target is not found, the function returns False. The body of the function starts with a for-loop which cycles over the elements of container. The if statement in line 3 tests whether the element matches the target. (Note that the test uses the "double equal" comparison operator.) If the target and element are equal, the body of the if statement is executed and returns True, i.e., the function is terminated at this point and control returns to the point of the program at which the function was called. If the  $f \circ r$ -loop cylces through all the elements of the container without finding a match, we reach the last statement in the body of the function, line 5, which simply returns False. Discussion of this code continues following the listing.

<span id="page-32-1"></span>**Listing 11.34** The function  $my_in()$  duplicates the functionality provided by the in operator.

```
2 ... for item in container:
3 ... if item == target:
4 ... return True
5 ... return False
6 ...
7 >>> xlist = [7, 10, 'hello', 3.0, [6, 11]]
8 >>> my_in(6, xlist) # 6 is not in list.
9 False
10 >>> my_in('hello', xlist) # String is found in list.
11 True
12 >>> my_in('Hello', xlist) # Match is case sensitive.
13 False
14 >>> my_in(10, xlist) # Second item in list.
15 True
16 >>> my_in(3, xlist) # Integer 3 matches float 3.0.
17 True
```
In line 7 the list xlist is created with two integers, a string, a float, and an embedded list that contains two integers. In line 8 my in() is used to test whether 6 is in xlist. The integer 6 is contained within the list embedded in xlist. However, since the search is only performed on the outer elements of the container, line 9 reports that is not in  $xlist$ . In line 10 we check whether hello is in xlist. Line 11 reports that it is. Matching of strings is case sensitive as lines 12 and 13 demonstrate. In line 16 we ask whether the integer 3 is in xlist. Note that  $x$  l ist contains the float 3.0. Nevertheless, these are considered equivalent (i.e., the  $=$  operator considers 3 and 3.0 to be equivalent).

Listing [11.35](#page-33-0) defines the same values for xlist as used in Listing [11.34.](#page-32-1) The statements in lines 2 through 11 perform the same tests as performed in lines 8 through 17 of Listing [11.34](#page-32-1) except here the built-in in operator is used. Line 12 shows how we can check whether a target is *not* in the container. Note that we can write not in which is similar to how we express this query in English. However, we can also write this expression as shown in line 14. (The statement in line 12 is the preferred idiom.)

<span id="page-33-0"></span>Listing 11.35 Demonstration of the use of the in operator.

```
1 >>> xlist = [7, 10, 'hello', 3.0, [6, 11]]
2 >>> 6 in xlist
3 False
4 >>> 'hello' in xlist
5 True
6 >>> 'Hello' in xlist
7 False
8 >>> 10 in xlist
9 True
10 >>> 3 in xlist
11 True
12 >>> 22 not in xlist # Check whether target is not in container.
```
 $13$  True <sup>14</sup> **>>> not 22 in xlist** *# Alternate way to write previous expression.*  $15$  True

To demonstrate one use of in, let's write a function called unique () that accepts any iterable as an argument. The function returns a list with any duplicates removed from the items within the argument. Listing [11.36](#page-34-0) defines the function in lines 1 through 6. The argument to the function is the "container" dups (which can be any iterable). In line 2 the list no dups is initialized to the empty list. The for-loop in lines 3 through 5 cycles through all the elements of dups. The if statement in lines 4 and 5 checks whether the element is *not* currently in the no-dups list. If it is not, the item is appended to no\_dups. After cycling through all the elements in dups, the no dups list is returned in line 6. The discussion continues following the listing.

<span id="page-34-0"></span>Listing 11.36 Use the in operator to remove duplicates from a container.

```
1 >>> def unique(dups):
2 ... no_dups = []
3 ... for item in dups:
4 ... if item not in no_dups:
5 ... no_dups.append(item)
6 ... return no_dups
7 ...
8 >>> xlist = [1, 2, 2, 2, 3, 5, 2]
9 >>> unique(xlist)
_{10} [1, 2, 3, 5]
11 >>> unique(["Sue", "Joe", "Jose", "Jorge", "Joe", "Sue"])
12 ['Sue', 'Joe', 'Jose', 'Jorge']
```
In line 8 the list xlist is defined with several copies of the integer 2. When this is passed to unique() in line 9, the list that is returned has no duplicates. In line 11 the unique() function is passed a list of strings with two duplicate entries. The result in line 12 shows these duplicates have been removed.

## 11.9 Chapter Summary

Python provides the Boolean literals **True** and **False**.

When used in a conditional statement, all objects are equivalent to either True or False. Numeric values of zero, empty containers (for example, empty strings and empty lists), None, and False itself are considered to be False. All other objects are considered to be True.

The **bool()** function returns either True or False depending on whether its argument is equivalent to True or False.

The template for an **if** statement is

```
if <test_expression>:
    <body>
```
The body is executed only if the object returned by the test expression is equivalent to True.

if statements may have **elif** clauses and an **else** clause. The template for a general conditional statement is

```
if <test_expression1>:
    <body1>
elif <test_expression2>:
    <body2>
... # Arbitrary number
... # of elif clauses.
else:
    <bodyN>
```
The body associated with the first test expression to return an object equivalent to True is executed. No other body is executed. If none of the test expressions returns an object equivalent to True, the body associated with the else clause, when present, is executed. The else clause is optional.

The comparison, or relational, operators compare the values of two operands and return True if the implied relationship is true. The comparison operators are: less than (**<**), less than or equal to (**<=**), greater than (**>**), greater than or equal to (**>=**), equal to (**==**), and not equal to (**!=**).

The logical operators **and** and **or** take two operands. and produces a True value only if both its operands are equivalent to True. or produces a True value if either or both its operands are equivalent to True. The logical operator **not** is a unary operator that negates the value of its operand.

All comparison operators have higher precedence than logical operators. not has higher precedence than and, and and has higher precedence than or. Parentheses can be used to change the order of precedence of these operators. All math operators have higher precedence than both comparison and logical operators.

and and or use "shortcircuit" behavior. In expressions involving and or or, Python only evaluates as much as needed to determine the final outcome. The return value is the object that determines the outcome.

The template for a **while**-loop is:

```
while <test_expression>:
    <body>
```
The test expression is checked. If it is equivalent to True, the body is executed. The test expression is checked again and the process is repeated.

A **break** statement terminates the current loop.

A **continue** statement causes the remainder of a loop's body to be skipped in the current iteration of the loop.

Both break and continue statements can be used with either for-loops or while-loops.

The **in** operator returns True if the left operand is contained in the right operand and returns False otherwise.

# 11.10 Review Questions

1. Consider the following code. When prompted for input, the user enters the string SATURDAY. What is the output?

```
day = input("What day is it? ")
day = day.lower()
```

```
if day == 'saturday' or day == 'sunday':
  print("Play!")
else:
   print("Work.")
```
2. Consider the following code. When prompted for input, the user enters the string monday. What is the output?

```
day = input("What day is it? ")
day = day.lower()
if day != 'saturday' and day != 'sunday':
  print("Yep.")
else:
  print("Nope.")
```
3. Consider the following code. What is the output?

```
values = [-3, 4, 7, 10, 2, 6, 15, -300]
wanted = []
for value in values:
    if value > 3 and value < 10:
        wanted.append(value)
print(wanted)
```
4. What is the output generated by the following code?

```
a = 5
b = 10
if a < b or a < 0 and b < 0:
  print("Yes, it's true.")
else:
  print("No, it's false.")
```
5. What is the value of x after the following code executes?

 $x = 2 + 4 - 8 == 0$ 

(a) True

- (b) False
- (c) None of the above.
- (d) This code produces an error.
- 6. What is the output generated by the following code?

**a = 5**  $b = -10$ **if a < b or a < 0 and b < 0: print("Yes, it's true.") else: print("No, it's false.")**

7. What is the output generated by the following code?

```
a = -5b = -10if (a < b or a < 0) and b < 0:
 print("Yes, it's true.")
else:
  print("No, it's false.")
```
8. What is the output produced by the following code?

```
a = [1, 'hi', False, '', -1, [], 0]
for element in a:
   if element:
      print('T', end=" ")
   else:
      print('F', end=" ")
```
9. Consider the following conditional expression:

**x > 10 and x < 30**

Which of the following is equivalent to this?

(a)  $x > 10$  and < 30 (**b**) 10 < x and 30 > x (c)  $10 > x$  and  $x > 30$ (d)  $x \le 10$  or  $x \ge 30$ 

10. To what value is c set by the following code?

 $a = -3$  $b = 5$  $c = a \le (b - 8)$ 

- (a) True
- (b) False
- (c) This code produces an error.
- 11. What is the output produced by the following code?

```
def is_lower(ch):
   return 'a' \leq ch and ch \leq 'z'print(is_lower("t"))
```
- (a) True
- (b) False
- (c) None
- (d) This code produces an error
- 12. What is the output produced by the following code?

```
def is_there(names, query):
   for name in names:
      if query == name:
         return True
print(is_there(['Jake', 'Jane', 'Alice'], 'Tom'))
```
- (a) True
- (b) False
- (c) None
- (d) This code produces an error.
- 13. What output is produced by the following code?

```
def monotonic(xlist):
    for i in range(len(xlist) - 1):
        if xlist[i] < xlist[i + 1]:
            return False
   return True
data1 = [5, 3, 2, 2, 0]
data2 = [5, 2, 3, 2, 0]
print(monotonic(data1), monotonic(data2))
```
- (a) True True
- (b) True False
- (c) False True
- (d) False False
- (e) None of the above.
- 14. What output is produced by the following code?

```
def swapper(xlist):
    for i in range(len(xlist) - 1):
        if xlist[i] > xlist[i + 1]:
            # Swap values.
            xlist[i], xlist[i + 1] = xlist[i + 1], xlist[i]
data = [5, 3, 2, 2, 0]
swapper(data)
print(data)
```
15. What is the value of x after the following code executes?

**y = 10**  $x = 2 + 4 - 8$  or y

- (a) True
- (b) False
- (c) None of the above.
- (d) This code produces an error.
- 16. What is the value of x after the following code executes?

```
y = 10
if 2 * 4 - 8:x = 2 + 4 - 8else:
    x = y
```
- (a) True
- (b) False
- $(c)$  0
- (d) 10

17. What is the value of x after the following code executes?

```
x = 4
while x > 0:
    print(x)
    x = x - 1
```
- (a) 4
- (b) 1
- $(c)$  0
- $(d) -1$
- (e) None of the above.

18. What is the value of x after the following code executes?

```
x = 4
while x == 0:
    print(x)
    x = x - 1
```
- (a) 4
- (b) 1
- (c) 0
- $(d) -1$
- (e) None of the above.

19. What is the value returned by the function func1() when it is called in the following code?

```
def func1(xlist):
    for x in xlist:
        if x < 0:
            return False
    return True
```
(a) True

- (b) False
- (c) None of the above.

**func1([5, 2, -7, 7])**

(d) This code produces an error.

20. What is the value returned by the function func2() when it is called in the following code?

```
def func2(xlist):
   for i in range(len(xlist) - 1):
        if xlist[i] + xlist[i + 1] == 0:
            return True
   return False
func2([5, 2, -7, 7])
```
- (a) True
- (b) False
- (c) None of the above.
- (d) This code produces an error.

ANSWERS: 1) Play!; 2) Yep.; 3) [4, 7, 6]; 4) Yes, it's true.; 5) a; 6) No, it's false.; 7) Yes, it's true.; 8) T T F F T F F; 9) b; 10) a; 11) a; 12) c; 13) b; 14) [3, 2, 2, 0, 5]; 15) c (it is 10); 16) d; 17) c; 18) a; 19) b; 20) a.